# **casino nossa aposta**

- 1. casino nossa aposta
- 2. casino nossa aposta :lucky pixbet
- 3. casino nossa aposta :bet365 surebet

# **casino nossa aposta**

Resumo:

**casino nossa aposta : Junte-se à revolução das apostas em mka.arq.br! Registre-se hoje para desfrutar de um bônus exclusivo e conquistar prêmios incríveis!** 

contente:

No Telegram, bots são identificados pelo sufixo "

bot

" em seus nomes. Eles podem ser públicos ou limitados a usuários específicos em canais do Telegram privados.

Como encontrar um bot no Telegram

Para encontrar um bot, você pode pesquisar dentro do Telegram ou abri-lo por meio de um link direto. Para adicionar um bot à casino nossa aposta conversa ou canal, basta pesquisá-lo e adicioná-lo como faria com um amigo. O processo leva apenas alguns segundos.

10 Melhores Bnus de Cadastro do Brasil em casino nossa aposta 2024\n\n Vai de bet: bnus de R\$ 20 para novos usurios. Blaze: at R\$ 1.000 para novos usurios + 40 giros grtis em casino nossa aposta jogos originais. Melbet: at R\$ 1.200 em casino nossa aposta bnus e depsito mnimo de apenas R\$ 4. Bet365: bnus de at R\$ 500 e 30 dias para cumprir o rollover.

Resposta da empresa\n\n Para que possamos verificar o motivo de casino nossa aposta reclamao, ser necessrio solicitar a tratativa do setor externo, precisamos de um contato direto. Entre em casino nossa aposta contato com o nosso suporte novamente via chat pelo endereo de e-mail atendimento@apostaganha.bet , para que voc nos envie os dados necessrios.

Abaixo da opo de Login tem a opo Esqueceu casino nossa aposta senha, voc deve clicar em casino nossa aposta cima da opo e solicitar a troca de senha atravs do seu e-mail. Ou tambm clicando no link: https://apostaganha.bet/#/EsqueciSenha preencha com o seu e-mail cadastrado e clique no link de redefinio que foi enviado ao seu e-mail.

# **casino nossa aposta :lucky pixbet**

# **Cinco Passos Para Construir um Aplicativo de Apostas Com O AppMachine**

Se você está pensando em casino nossa aposta criar um aplicativo de apostas, o AppMachine é um excelenteComece com um modelo. Passo 2: Adicione seus blocos rapidamente para estender o seu aplicativo. Passo 3: Adicione seus próprios dados. Passo 4: Altere a formatação para dar ao aplicativo a casino nossa aposta identidade visual. Passo 5: Compartilhe o seu aplicativo com o mundo!

Agora que você tem as etapas principais para criar o seu aplicativo de apostas, vamos mergulhar um pouco mais profundamente em casino nossa aposta cada etapa para garantir que o seu

aplicativo seja o melhor que ele pode ser.

## **Passo 1: Comece com um modelo**

Quando se cria um aplicativo pela primeira vez, pode ser assustador pensar em casino nossa aposta partir do zero. Por sorte, o AppMachine oferece muitos modelos para te ajudar a começar. Todos eles são personalizáveis, o que significa que você pode facilmente fazer mudanças conforme precisa para se adequarem à casino nossa aposta marca ou necessidades pessoais.

## **Passo 2: Adicione seus blocos rapidamente para estender o seu aplicativo**

Existem inúmeros blocos diferentes para escolher, e novos são adicionados constantemente. Esses blocos incluem recursos como galerias fotográficas, formulários de contato e feeds de blog.

# **Passo 3: Adicione seus próprios dados**

Uma vez que você tinha todos esses blocos em casino nossa aposta posição, é hora de preenchê-los com os seus próprios dados. Isso poderia ser tudo, desde artigos de blog para fotos ou listagens de produtos se você estiver construindo um aplicativo de comércio eletrônico.

### **Passo 4: Altere a formatação para dar ao aplicativo a casino nossa aposta identidade visual**

A formatação é onde realmente é possível fazer com que o seu aplicativo destaque. Você pode alterar cores, fontes e layout para ter certeza de que ele é consistente com outras propriedades on-line e de que o seu estilo é único.

# **Passo 5: Compartilhe o seu aplicativo com o mundo**

Quando estiver tudo dito e feito, você terá, finalmente, um aplicativo novo pronto para compartilhar com o mundo.

Construir um aplicativo pode parecer intimidadora à primeira vista, mas com o AppMachine, é muito mais fácil do que parece.

O AppMachine não apenas é seguro de ser usado, mas ele também fornece um sistema fácil para criar e monetizar seus aplicativos.

O processo geralmente tomou o mundo da criação de aplicativos por tempestade, por isso é hora de você fazer parte dela.

O Brasil tem um dos maiores mercados de celulares do mundo, tornando-se para qualquer um que quer investir em casino nossa aposta uma ideia oriunda deste

A construção do seu aplicativo pela primeira vez é inevitavelmente um período de aprendizagem e experimentação, o AppMachine facilita

há 6 dias·App Store: não possui. Como ganhar dinheiro na internet com o jogo: \* pontos por jogar, responder quizzes, interagir com outros jogadores etc.Melhores sites para ganhar...·Quais jogos para ganhar...

há 6 dias·App Store: não possui. Como ganhar dinheiro na internet com o jogo: \* pontos por jogar, responder quizzes, interagir com outros jogadores etc.

Melhores sites para ganhar...·Quais jogos para ganhar...

Classificação4,0(40.971)·Gratuito·AndroidAposte em casino nossa aposta seus esportes e esportes eletrônicos favoritos ao redor do mundo usando as probabilidades (odds) ao vivo de

# **casino nossa aposta :bet365 surebet**

# **Estricto Cuidado: Cepa Peligrosa de Mpox Matando Niños y Causando Abortos Espontáneos en la República Democrática del Congo**

 Científicos advierten que una cepa peligrosa de mpox que está causando la muerte de niños y provocando abortos espontáneos en la República Democrática del Congo es la más transmisible hasta ahora y podría propagarse internacionalmente.

 El virus parece propagarse de persona a persona a través del contacto sexual y no sexual, en lugares que van desde burdeles hasta escuelas.

Cientos de personas con la enfermedad, anteriormente conocida como viruela del mono, han asistido al hospital en la ciudad minera de Kamituga, provincia de South Kivu, en lo que probablemente sea la "punta del iceberg" de una outbreak mayor, según los médicos.

# **¿Qué es la mpox?**

 La mpox es un virus de la misma familia que la viruela y causa síntomas similares a la gripe y lesiones llenas de pus.

### **Transmisión y Mortalidad**

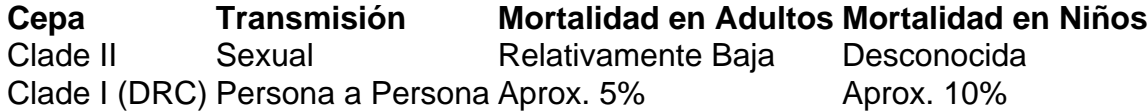

### **Contexto Histórico y Preocupación Actual**

La cepa I de mpox se ha encontrado históricamente en personas que comen carne de animales infectados, con la transmisión generalmente limitada al hogar afectado. Sin embargo, los investigadores creen que el brote actual comenzó en un bar utilizado por trabajadoras sexuales. La profesora Trudie Lang, de la Universidad de Oxford, calificó la situación de "extremadamente preocupante", ya que las vacunas y tratamientos contra la viruela no están ampliamente disponibles en la RDC.

La provincia de South Kivu limita con Burundi y Ruanda y está cerca de Uganda, lo que facilita el tráfico transfronterizo de personas locales.

#### **Recomendaciones**

- Prepárese para la propagación del virus.
- Detecte la enfermedad lo antes posible.
- Apoye la investigación y respuesta locales.

Subject: casino nossa aposta Keywords: casino nossa aposta Update: 2024/8/13 5:50:47